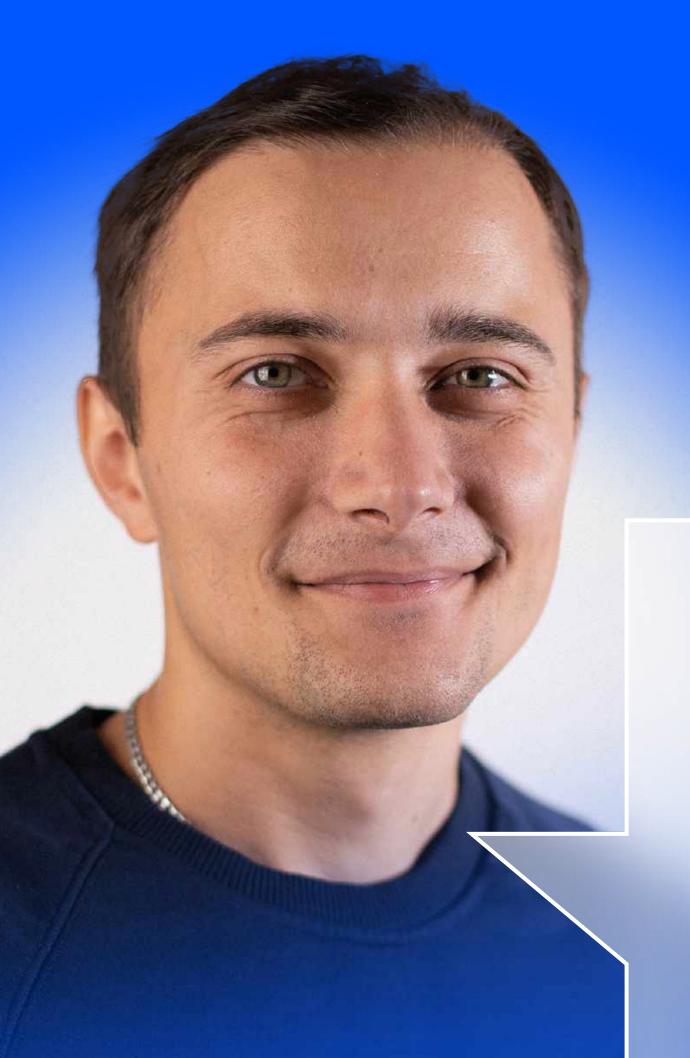

Overview of Salesforce Updates by Yaroslav Mazuryk

# Summer the thickness of the second second se

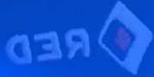

Hi mates! This is Yaroslav, Senior Salesforce Developer at Redtag. Let me share with you my overview of the new 13 Summer Salesforce Updates.

Let's go!

#### Slack Channels opened doors for Salesforce data.

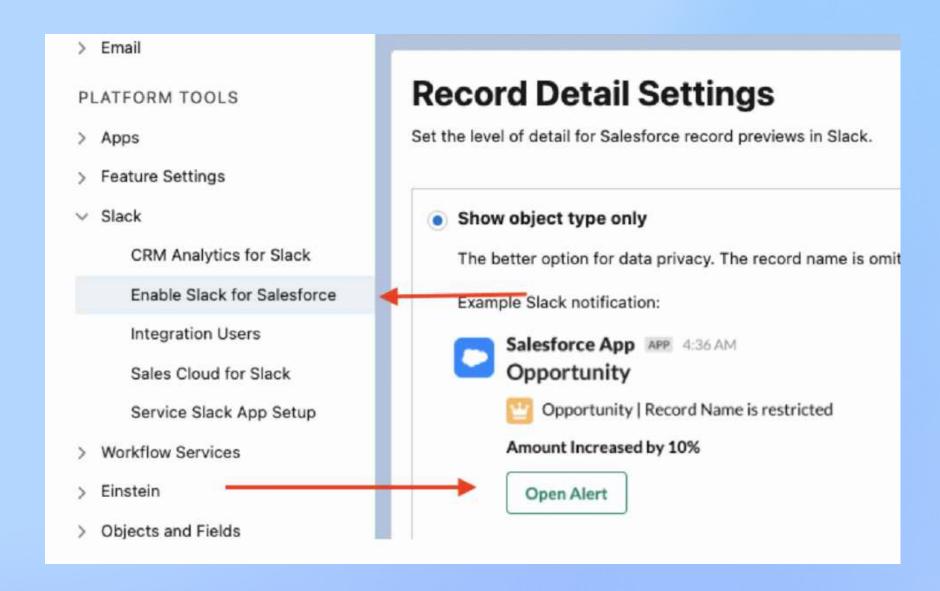

Bring Data into every discussion with CRM Analytics for Slack (Beta):

- CRM Analytics for Slack makes it easy to access your analytics right where collaboration happens.
- Salesforce allows making automated posts regarding new opportunities in channels.

## Use existing Report Types to create a new report.

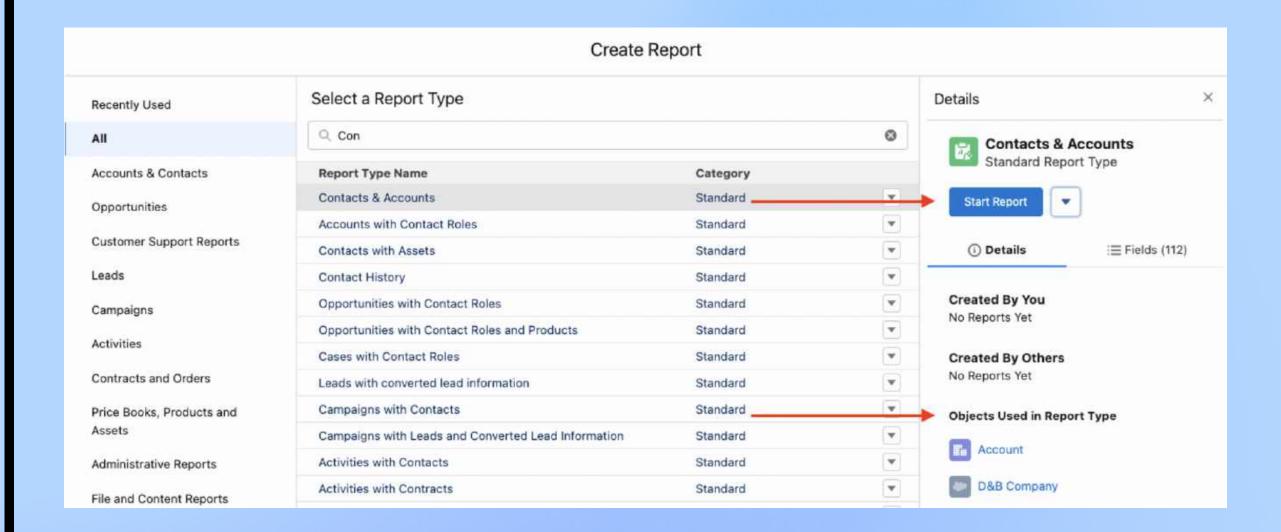

Create Reports Based on Selected Salesforce Objects (Beta): – It can be time-consuming and distracting to go through report types that you don't ever need. Now you can filter the list of report types in the Create Report window to display only those based on your selected Salesforce objects.

#### Customizable field address available.

Customizable address fields would function in the same fashion as the standard address field. Finally!

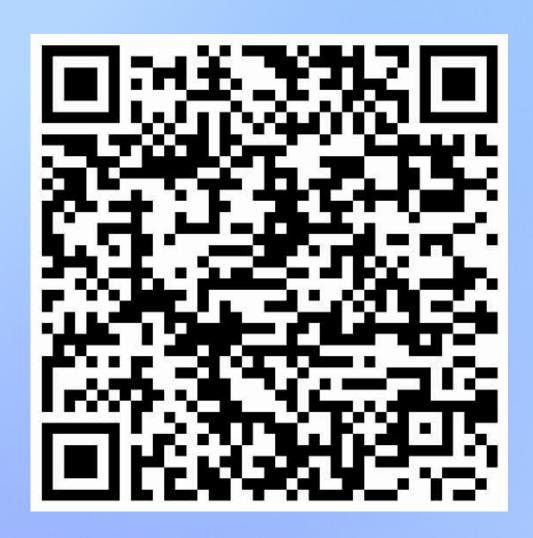

#### More flexible engagement with related lists.

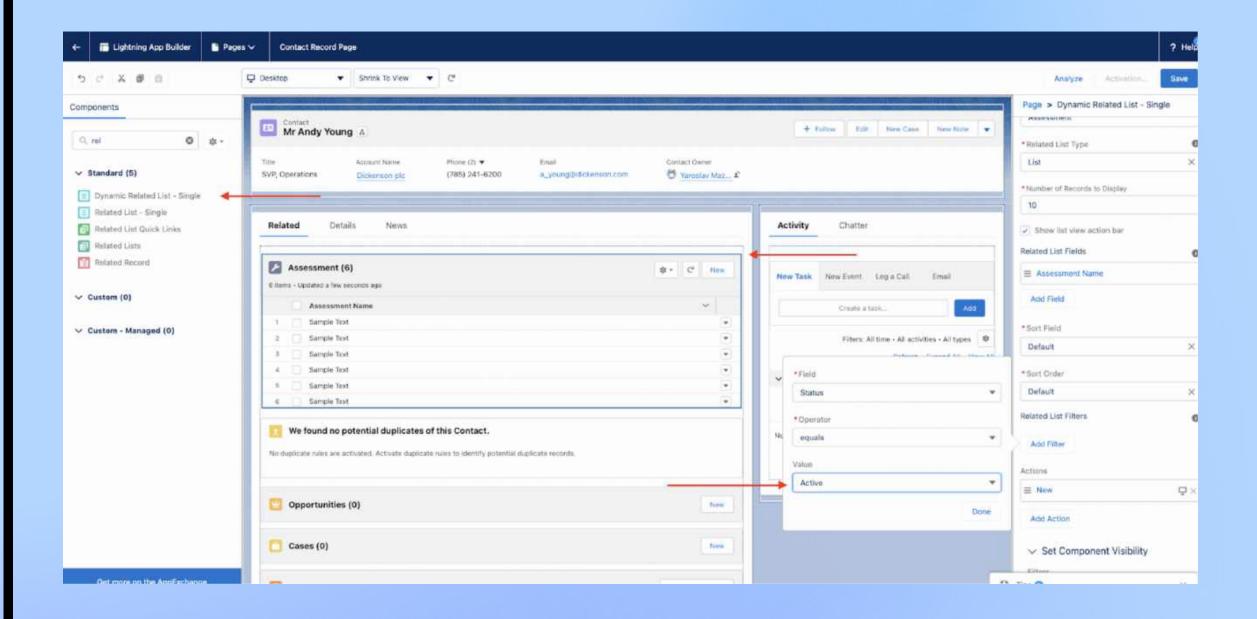

Dynamic related lists now have a new component in the Lightning pages – 'Dynamic Related List – Single'. Dynamic Related Lists allow you to create custom related lists that can be filtered to display only when particular criteria are met.

## Campaigns access is now shareable by the Owner.

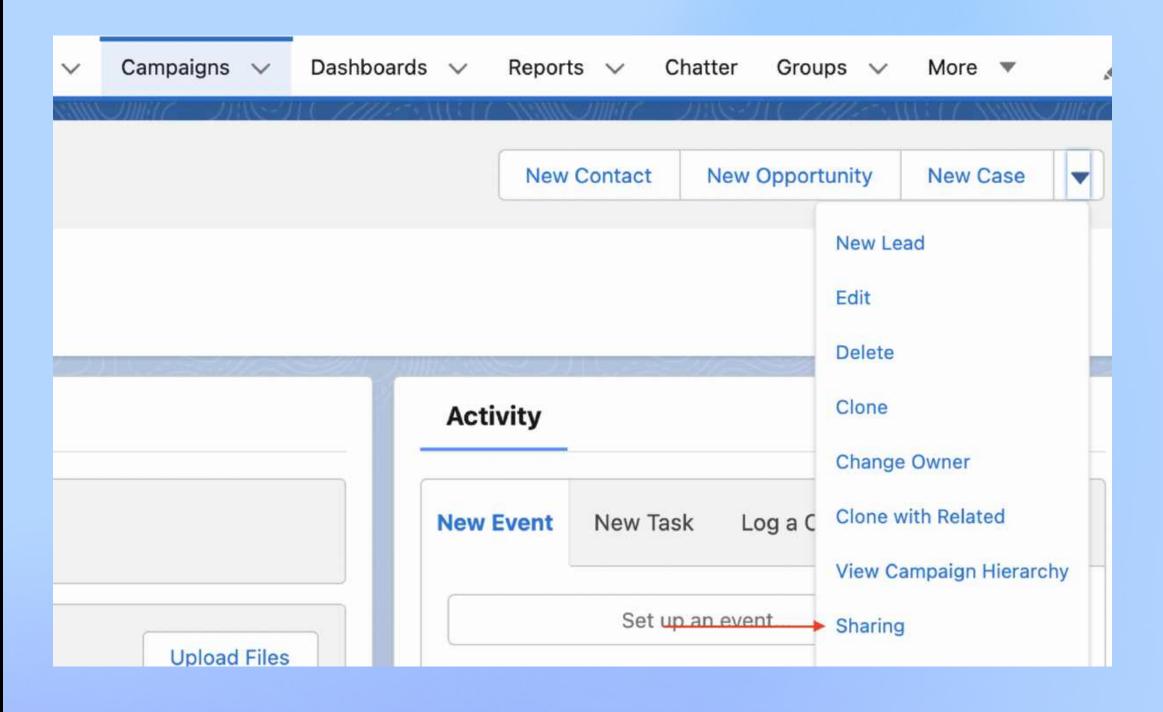

Campaign Owners can now manually share individual Campaigns with other Salesforce users. This functionality was available in Classic mode, and is now also available in Lightning Experience.

#### Delete all unused picklist values.

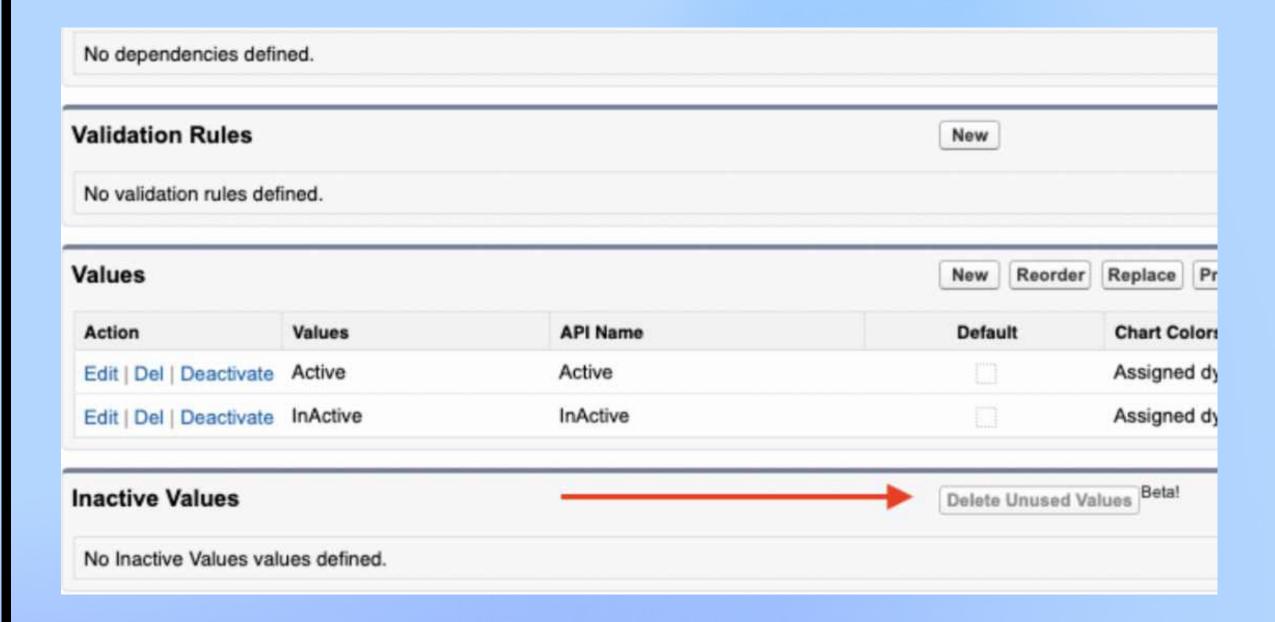

Bulk Manage Picklist Values.

Users can now delete unused and deactivated values in one sitting.

#### All flows in one place.

It is no longer a problem that your flow are not named after the Name Conventions. As of now, it is easier to explore all your flows in one space and see which flows are using the specified objects.

You can now access the Flow Trigger Explorer from the Object Manager

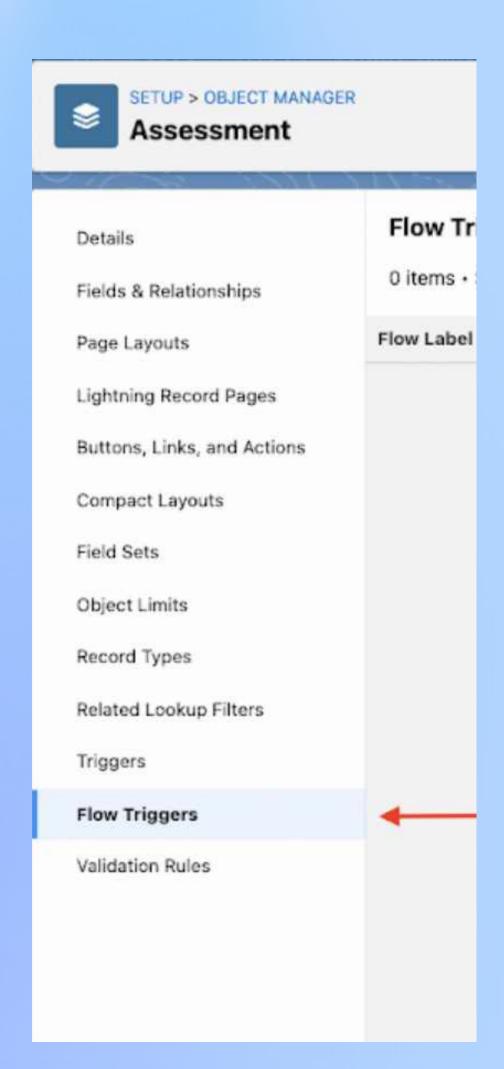

## Explore in Query what records can be accessed by a single user. Create new records through a specific user.

The new Database methods support an AccessLevel parameter that lets you run database operations in user mode instead of using the default system mode.

```
List<Assessment__c> acc = [SELECT Id FROM Assessment__c WITH USER_MODE];
```

#### Database operation:

```
Contact c = new Contact(Name = 'test');
insert as user c;
```

\*This example would insert a new Contact in the user mode.

## Set up Expiration date for given temporary permissions.

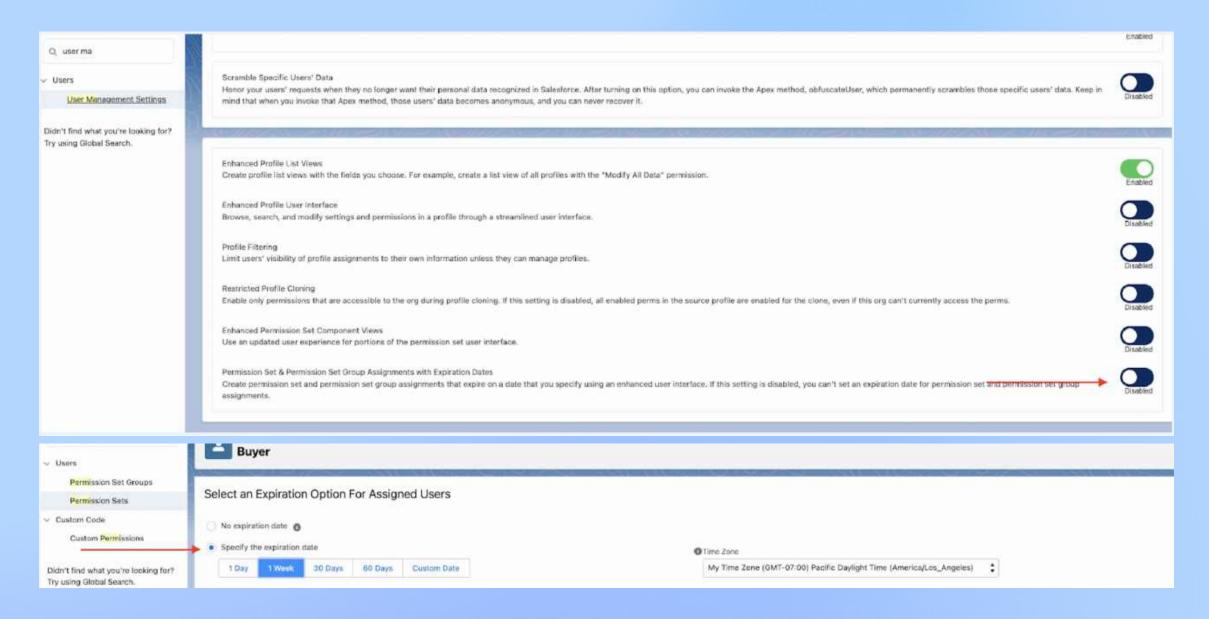

With this update enabled, one can assign an expiration date to each permission set or a permission set group. When they have an expiration date, defined users can lose access to functionality after that date comes. By default, permission set and permission set group assignments don't expire.

### More prominent overdue tasks view.

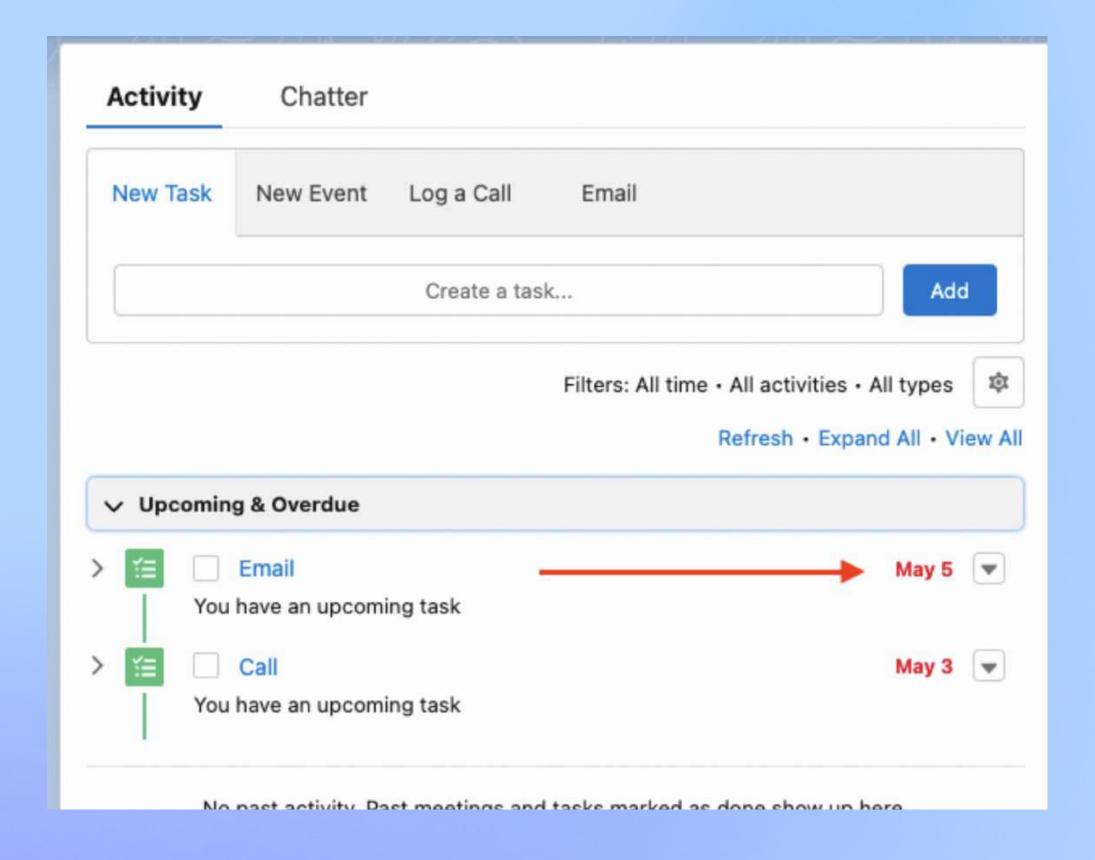

Due dates for overdue tasks are now marked red.

#### 11/13

#### Inline editing report.

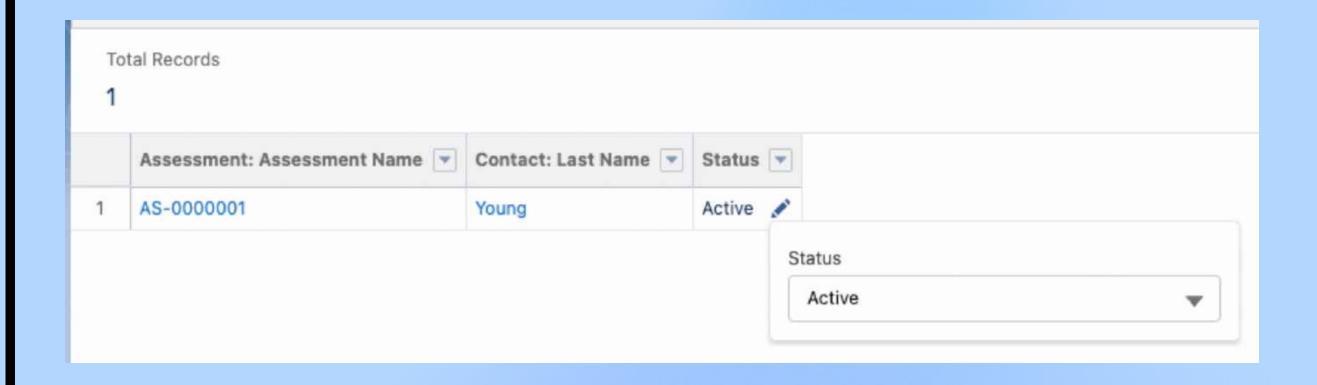

The new release allows the reports inline editing.

## Handle success/failure platform event.

Get the final result of an event to publish operation through Apex callback that was implemented. Before Summer 22 release, you would be able get the intermediate queueing result only for the event publish operation, but not for the final result.

```
public class PlatformEventCallBackResult implements
EventBus.EventPublishCallback {
    public void onSuccess(EventBus.SuccessResult)
successResult) {
        // handle success
    }
    public void onFailure(EventBus.FailureResult)
failureResult) {
        // handle failure
    }
}
```

#### 13/13

## Enable Person Accounts on your own.

You can now use the Person Accounts without needign to reach out to Salesforce Support.

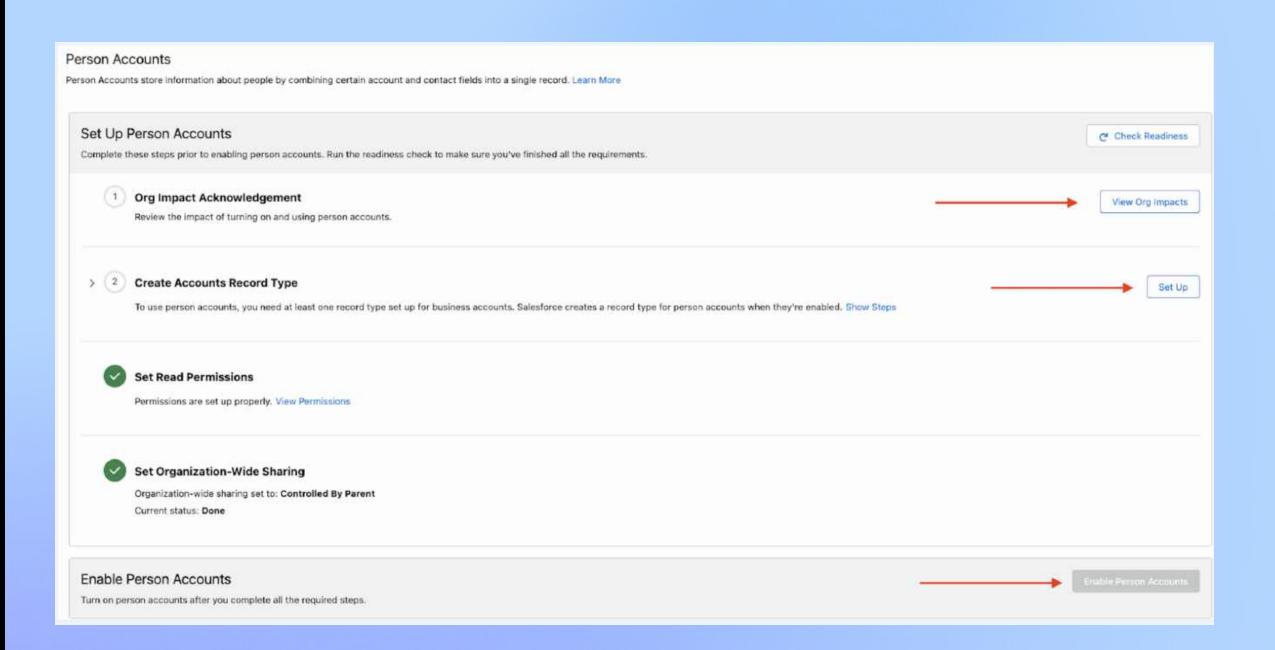

#### **And Extra One**

#### Reports without gazillion unused rows.

Setting up the custom row limit for the reports is now available.

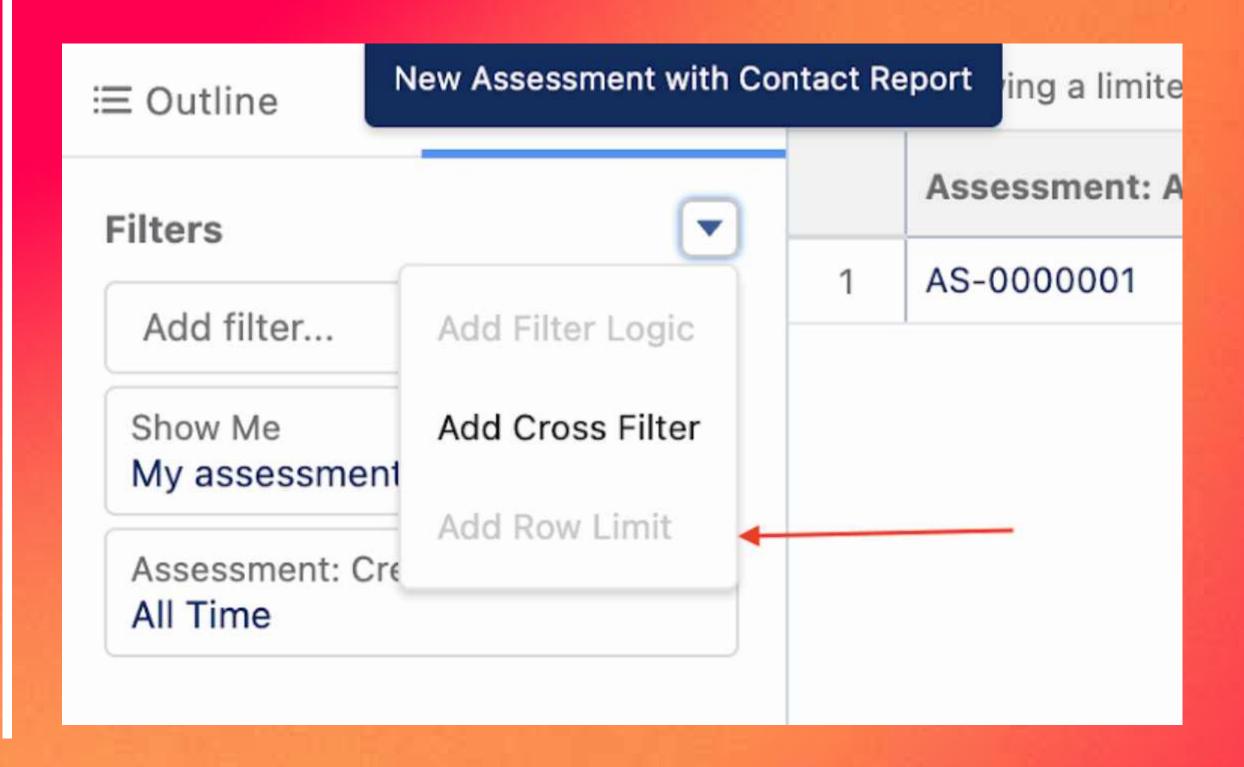